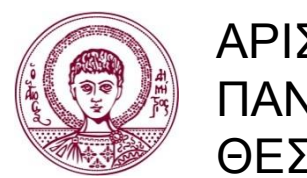

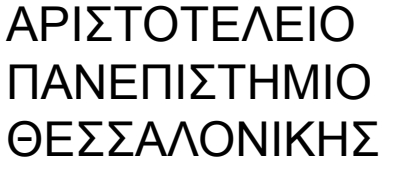

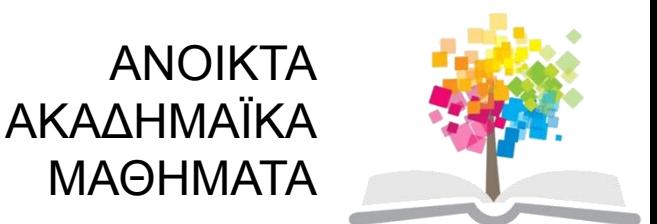

## **Βάσεις Δεδομένων**

#### **Ενότητα 6**: Σχεσιακή Άλγεβρα και Σχεσιακός Λογισμός

#### Ιωάννης Μανωλόπουλος, Καθηγητής Τμήμα Πληροφορικής ΑΠΘ

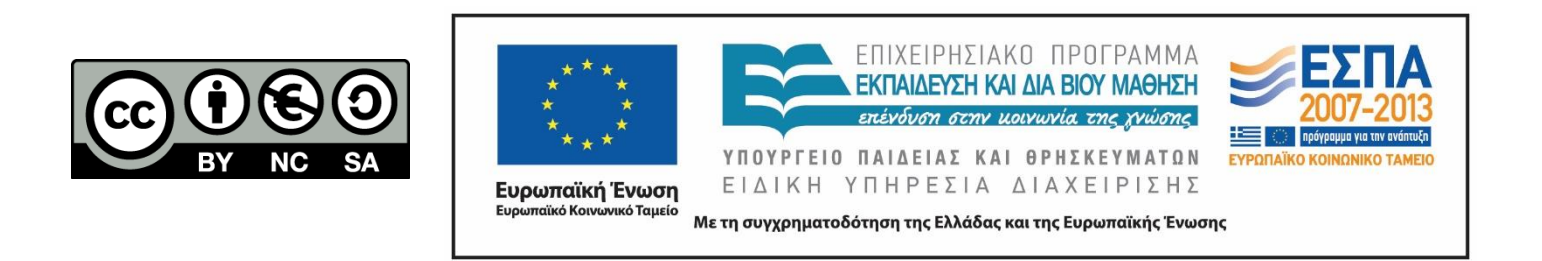

## **Άδειες Χρήσης**

- Το παρόν εκπαιδευτικό υλικό υπόκειται σε άδειες χρήσης Creative Commons.
- Για εκπαιδευτικό υλικό, όπως εικόνες, που υπόκειται σε άλλου τύπου άδειας χρήσης, η άδεια χρήσης αναφέρεται ρητώς.

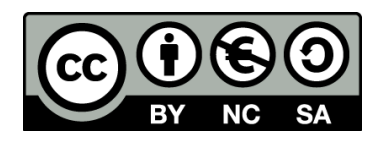

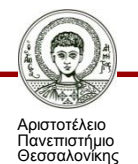

## **Χρηματοδότηση**

- Το παρόν εκπαιδευτικό υλικό έχει αναπτυχθεί στα πλαίσια του εκπαιδευτικού έργου του διδάσκοντα.
- Το έργο «Ανοικτά Ακαδημαϊκά Μαθήματα στο Αριστοτέλειο Πανεπιστήμιο Θεσσαλονίκης» έχει χρηματοδοτήσει μόνο τη αναδιαμόρφωση του εκπαιδευτικού υλικού.
- Το έργο υλοποιείται στο πλαίσιο του Επιχειρησιακού Προγράμματος «Εκπαίδευση και Δια Βίου Μάθηση» και συγχρηματοδοτείται από την Ευρωπαϊκή Ένωση (Ευρωπαϊκό Κοινωνικό Ταμείο) και από εθνικούς πόρους.

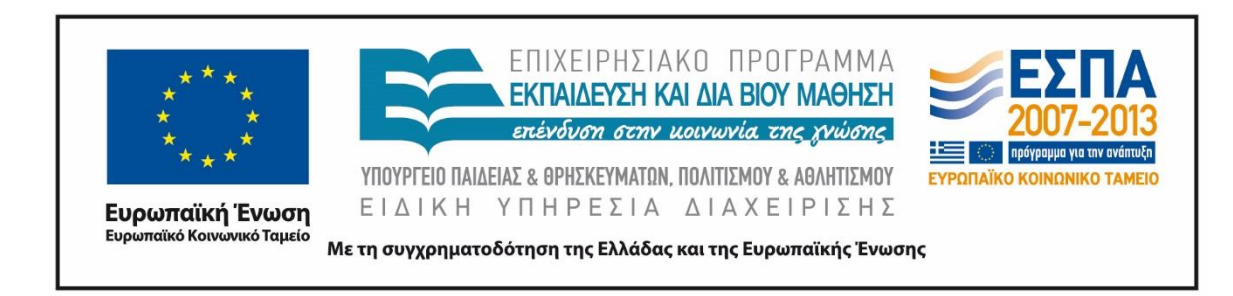

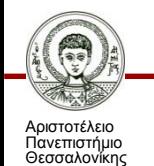

Βάσεις Δεδομένων

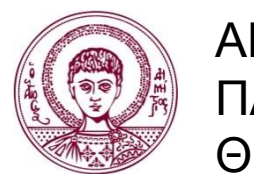

ΑΡΙΣΤΟΤΕΛΕΙΟ ΠΑΝΕΠΙΣΤΗΜΙΟ ΘΕΣΣΑΛΟΝΙΚΗΣ

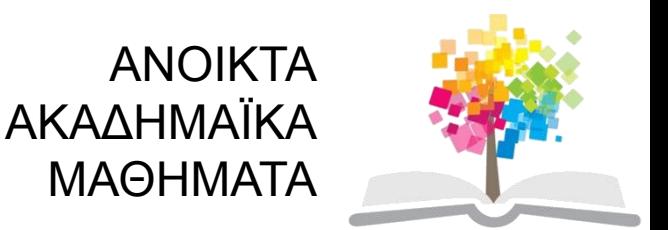

## **Σχεσιακή Άλγεβρα και Σχεσιακός Λογισμός**

Θεμελιώδεις και δευτερεύουσες πράξεις σχεσιακής άλγεβρας, σχεσιακός λογισμός πλειάδων και πεδίου

## **Περιεχόμενα ενότητας**

- 1. Θεμελιώδεις Πράξεις στη Σχεσιακή Άλγεβρα
- 2. Δευτερεύουσες Πράξεις στη Σχεσιακή Άλγεβρα
- 3. Σχεσιακός Λογισμός Πλειάδων
- 4. Σχεσιακός Λογισμός Πεδίου

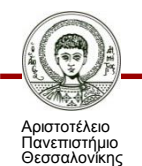

## **Σκοποί ενότητας**

- Ανάλυση των θεμελιωδών πράξεων της σχεσιακής άλγεβρας, όπως η επιλογή, προβολή, κλπ.
- Ανάλυση των δευτερευουσών πράξεων της σχεσιακής άλγεβρας, όπως η σύνδεση, διαίρεση κλπ.
- Εισαγωγή στο σχεσιακό λογισμό πλειάδων και το σχεσιακό λογισμό πεδίου.

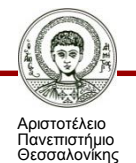

## **Σχεσιακή Άλγεβρα**

- H **Σχεσιακή Άλγεβρα** (relational algebra) ορίζει ένα σύνολο πράξεων που εφαρμόζονται σε μία ή περισσότερες σχέσεις.
- Μία πράξη λέγεται:
	- **μοναδιαία** (unary) αν εφαρμόζεται σε μία σχέση
	- **δυαδική** (binary) αν εφαρμόζεται σε δύο σχέσεις.
- Κάθε πράξη επιστρέφει ως αποτέλεσμα μία σχέση.

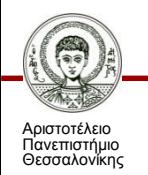

## **Παράδειγμα**

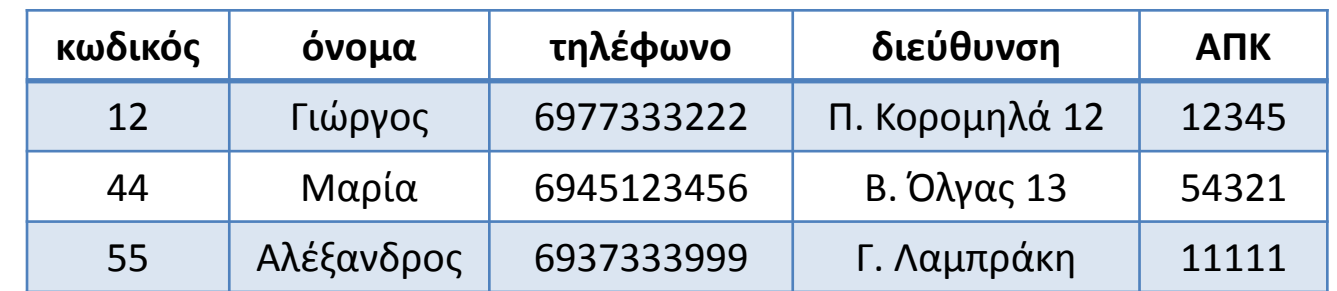

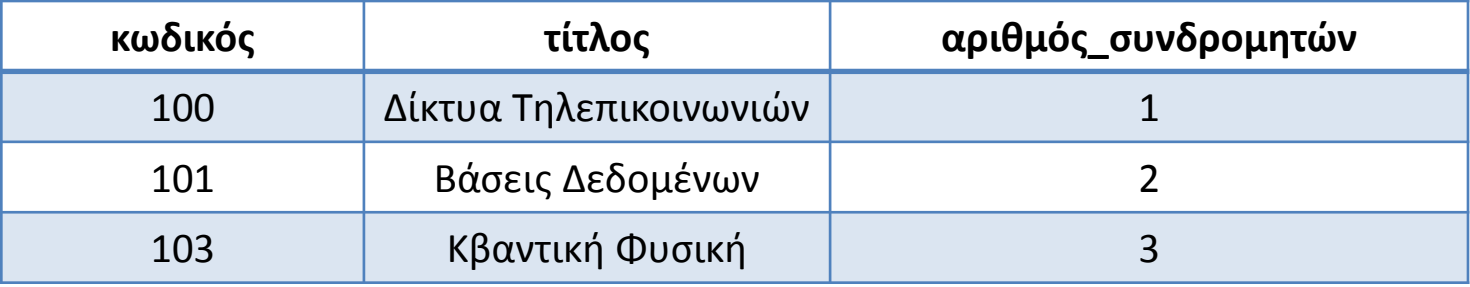

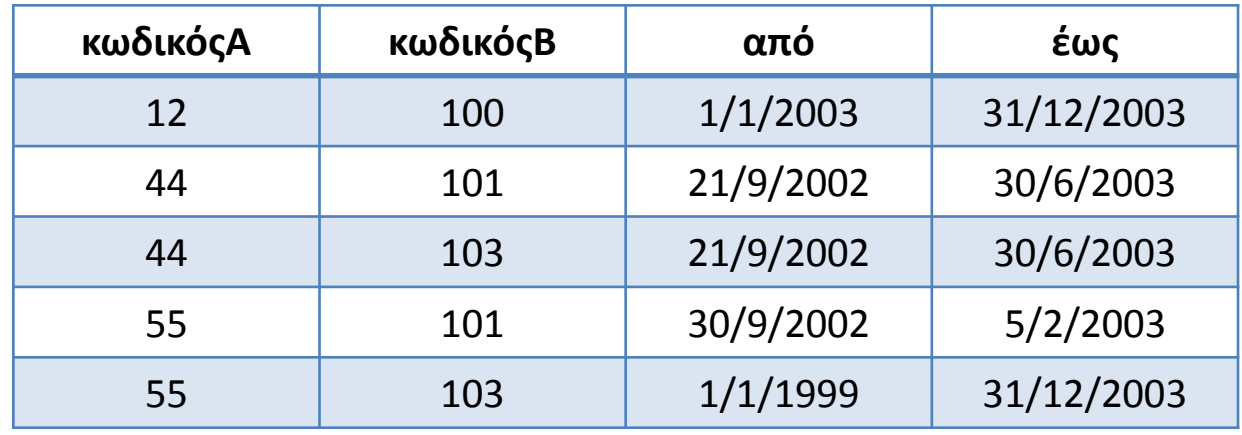

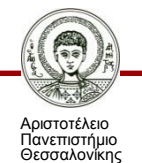

Βάσεις Δεδομένων

## **Πράξεις Σχεσιακής Άλγεβρας**

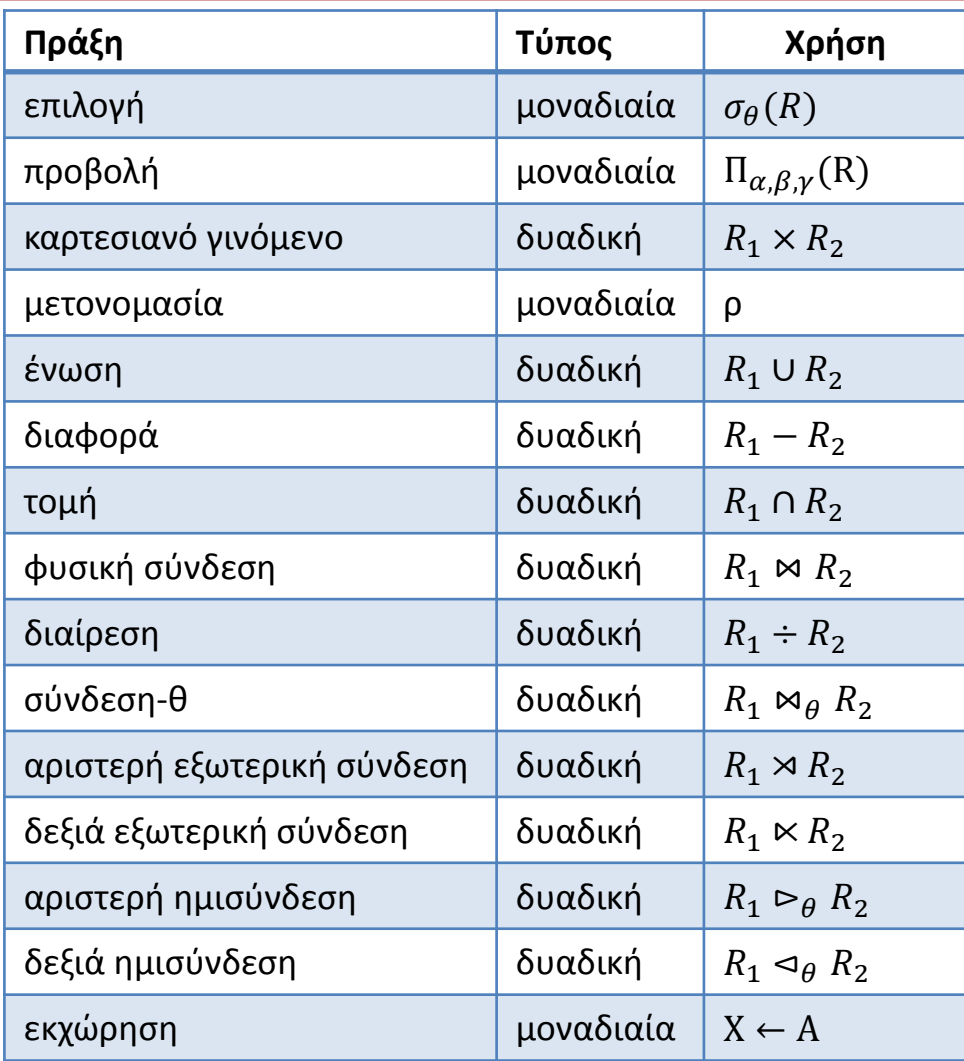

Αριστοτέλειο Πανεπιστήμιο Θεσσαλονίκης

Βάσεις Δεδομένων

## **Επιλογή**

• Η επιλογή (select) χρησιμοποιείται για την επιλογή πλειάδων που ικανοποιούν μια λογική συνθήκη (με AND, OR, κλπ).

**σ<συνθήκη επιλογής> (***<όνομα σχέσης>***)**

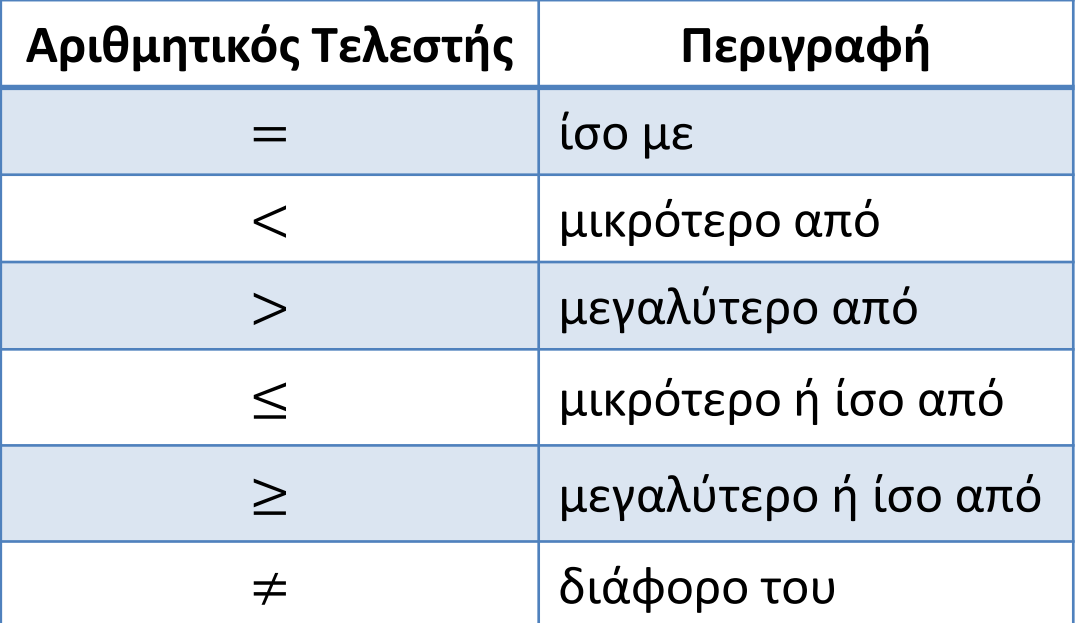

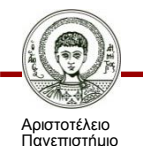

Θεσσαλονίκης

Βάσεις Δεδομένων

## **Επιλογή – Παραδείγματα**

• «Βρες τα στοιχεία του συνδρομητή με κωδικός=12».

**σκωδικός=12 (***Συνδρομητής***)**

• «Ποιές γνωστικές περιοχές έχουν λιγότερους από 5 ή περισσότερους από 50 συνδρομητές;».

**σαριθμός\_συνδρομητών<5** <sup>⋁</sup> **αριθμός\_συνδρομητών>50 (***Γνωστική\_Περιοχή***)**

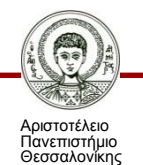

# **Προβολή**

• Η προβολή (project) χρησιμοποιείται για να απομονώσουμε συγκεκριμένες στήλες ενός πίνακα.

**π<λίστα γνωρισμάτων> (***<όνομα σχέσης>***)**

• «Βρες τα χαρακτηριστικά όνομα και τηλέφωνο για όλες τις γραμμές του πίνακα Συνδρομητής».

**Πόνομα,τηλέφωνο(***Συνδρομητής***)**

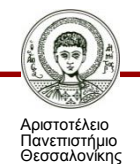

## **Προβολή – Παραδείγματα**

• «Βρες το όνομα και το τηλέφωνο των Συνδρομητών με κωδικό μεγαλύτερο του 20».

**Πόνομα,τηλέφωνο(σκωδικός>20(***Συνδρομητής***))**

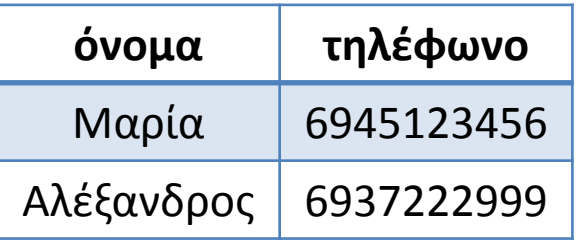

• Αν προκύψουν ίδιες γραμμές, τότε πρέπει να γίνει **απαλοιφή διπλοτύπων** (duplicate elimination).

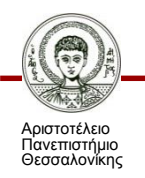

#### **Καρτεσιανό Γινόμενο**

- Το καρτεσιανό γινόμενο (cartesian product) είναι δυαδική πράξη και δίνει ως αποτέλεσμα όλους τους δυνατούς συνδυασμούς γραμμών των δύο πινάκων.
- Είσοδος:  $R(A_1, A_2, ..., A_n) \times S(B_1, B_2, ..., B_m)$
- Aποτέλεσμα:  $Q(A_1, A_2, ..., A_n, B_1, B_2, ..., B_m)$
- Η σχέση *Q* έχει:
	- $n + m$  χαρακτηριστικά
	- $n_R \times n_S$  πλειάδες

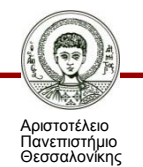

#### **Καρτεσιανό Γινόμενο – Παράδειγμα (1/3)**

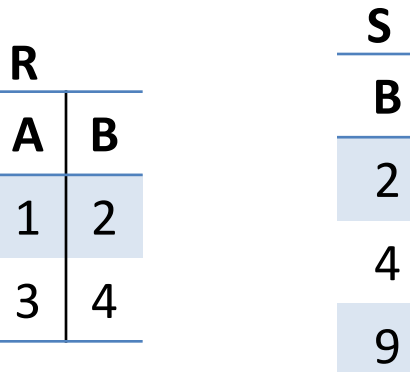

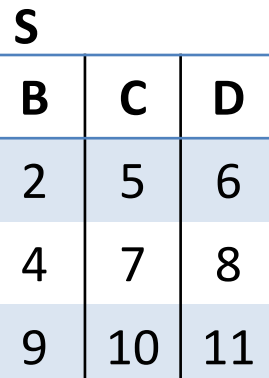

**R x S**

| A           | R.B            | S.B            | $\mathbf C$ | D  |
|-------------|----------------|----------------|-------------|----|
| $\mathbf 1$ | $\overline{2}$ | $\overline{2}$ | 5           | 6  |
| $\mathbf 1$ | $\overline{2}$ | $\overline{4}$ | 7           | 8  |
| $\mathbf 1$ | $\overline{2}$ | 9              | 10          | 11 |
| 3           | 4              | $\overline{2}$ | 5           | 6  |
| 3           | $\overline{4}$ | 4              | 7           | 8  |
| 3           | $\overline{4}$ | 9              | 10          | 11 |

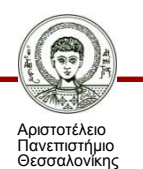

Βάσεις Δεδομένων

#### **Καρτεσιανό Γινόμενο – Παράδειγμα (2/3)**

- «Βρες όλους τους δυνατούς συνδυασμούς μεταξύ συνδρομητών και γνωστικών περιοχών».
- Ο τελικός πίνακας να έχει ως χαρακτηριστικά τα κλειδιά των πινάκων, όνομα του συνδρομητή και τον τίτλο της γνωστικής περιοχής.

**ΠΣυνδρομητής,κωδικός,Γνωστική\_Περιοχή,κωδικός,όνομα,τίτλος (Συνδρομητής × Γνωστική\_Περιοχή)**

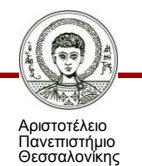

#### **Καρτεσιανό Γινόμενο – Παράδειγμα (3/3)**

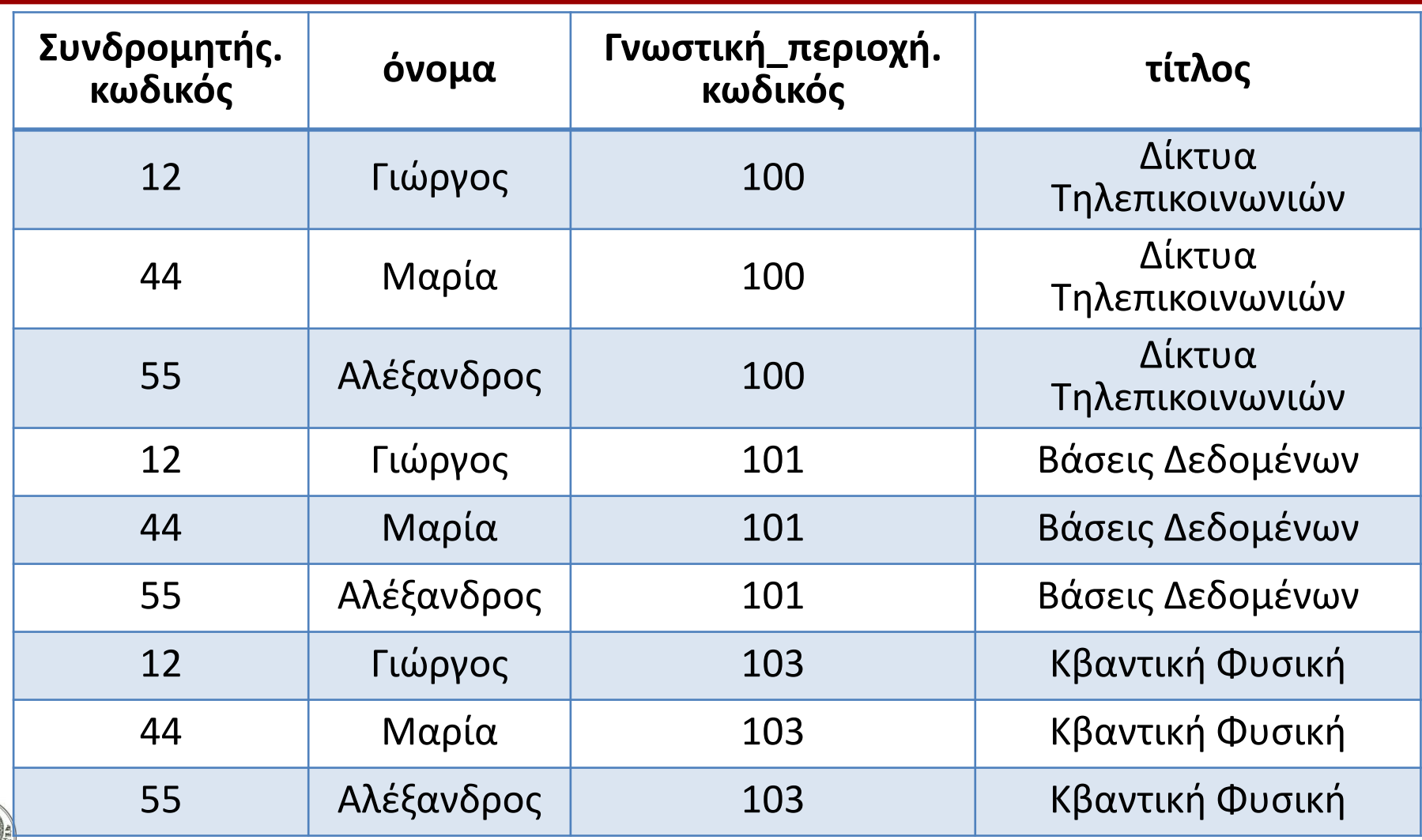

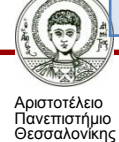

Βάσεις Δεδομένων

### **Μετονομασία**

- Η μετονομασία (rename) δηλώνεται με το σύμβολο «ρ» και παίρνει ως όρισμα μία έκφραση σχεσιακής άλγεβρας.
- Η πράξη συναντάται σε δύο μορφές:
	- *ρχ(E)*, όπου η έκφραση E επιστρέφεται με όνομα χ
	- *ρχ(α,β,γ)(E)*, όπου η έκφραση E επιστρέφεται με όνομα χ και τα χαρακτηριστικά ονοματίζονται α, β και γ αντιστοίχως

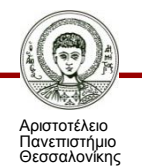

## **Ένωση Πινάκων**

- Η ένωση (union) δύο πινάκων συμβολίζεται με U.
- Ο πίνακας αποτέλεσμα περιέχει τις γραμμές και των δύο πινάκων.
- Για να λειτουργήσει η πράξη της ένωσης πρέπει οπωσδήποτε να ισχύουν οι εξής προϋποθέσεις:
	- ο αριθμός των χαρακτηριστικών των δύο πινάκων πρέπει να είναι ίδιος
	- τα πεδία ορισμού των αντίστοιχων χαρακτηριστικών των δύο πινάκων πρέπει να είναι ίδια

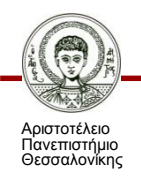

## **Ένωση – Παράδειγμα**

• «Βρες τις γνωστικές περιοχές με αριθμό συνδρομητών μικρότερο από 5 ή μεγαλύτερο από 50».

#### **σ<sub>αριθμός\_συνδρομητών<5 <sub>γ</sub>αριθμός\_συνδρομητών>50**</sub> **(***Γνωστική\_Περιοχή***)**

- **σαριθμός\_συνδρομητών<5(***Γνωστική\_Περιοχή***)** ∪ **σαριθμός\_συνδρομητών>50(***Γνωστική\_Περιοχή***)**
- «Βρες τα ονόματα των συνεδρίων και των περιοδικών που υπάρχουν καταχωρισμένα στη ΒΔ».

$$
\Pi_{\tau\, \text{in} \, \lambda \circ \varsigma} \left( \text{I} \text{postik} \, \text{lik} \, \alpha \text{div} \, \delta \rho \, \text{iv} \right) \cup \Pi_{\tau\, \text{in} \, \lambda \circ \varsigma} \left( \text{I} \text{epio} \, \text{lo} \, \delta \, \text{lk} \, \delta \right)
$$

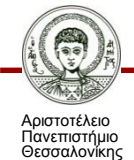

## **Διαφορά Πινάκων**

• Η διαφορά (difference) χρησιμοποιείται για να απομονώσει τις γραμμές ενός πίνακα, οι οποίες δεν ανήκουν σε κάποιον άλλο πίνακα. Η πράξη βασίζεται στην πράξη της διαφοράς συνόλων και συμβολίζεται με το πρόσημο της αφαίρεσης – .

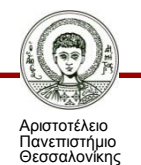

## **Τομή Πινάκων**

- Η τομή (intersection) συμβολίζεται με ∩ και επιστρέφει τις κοινές πλειάδες των δύο πινάκων.
- Πρέπει να ισχύουν οι προϋποθέσεις συμβατότητας, όπως στην πράξη της ένωσης.
- «Βρες τα κοινά ονόματα συγγραφέων και συνδρομητών, χωρίς κατ'ανάγκη να είναι και το ίδιο πρόσωπο».
- Χρησιμοποιώντας προβολή και τομή πινάκων έχουμε: **Πόνομα(***Συγγραφέας***)** ∩ **Πόνομα(***Συνδρομητής***)**
- Γενικά ισχύει:  $R_1 \cap R_2 = R_1 (R_1 R_2)$

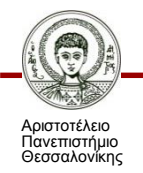

## **Φυσική Σύνδεση**

- Η φυσική σύνδεση (natural join) δέχεται στην είσοδο δύο πίνακες και δίνει ένα πίνακα στην έξοδο
- Θεωρείται μία στήλη από κάθε πίνακα εισόδου με ίδιο πεδίο ορισμού.
- Το σχήμα στην έξοδο αποτελείται από όλες της στήλες των δύο πινάκων της εισόδου. Οι στήλες επί των οποίων γίνεται η σύνδεση εμφανίζονται μία φορά
- Στην έξοδο παράγεται μία γραμμή για κάθε περίπτωση όπου μία τιμή από την άλλη στήλη ισούται με μία τιμή της άλλης στήλης.
- Η έκφραση:  $\Pi_{a,b,c,d}(R_1 \Join R_2)$  είναι ισοδύναμη με:  $\Pi_{a,b,c,d}(\sigma_{R_1,\alpha=R_2,\alpha}(R_1 \times R_2))$

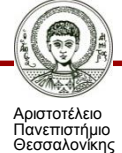

### **Φυσική Σύνδεση – Παράδειγμα**

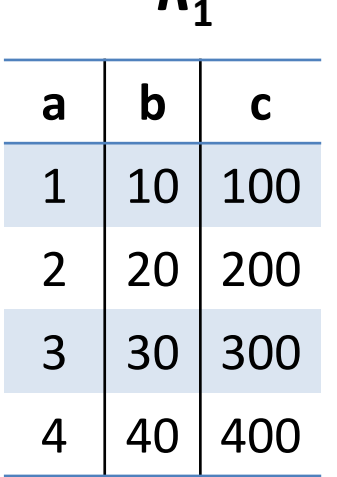

*R***1**

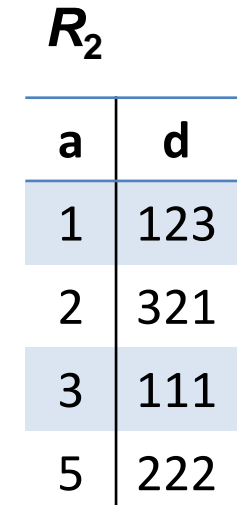

 $R_1 \bowtie R_2$ 

| a              | b  | C   | d   |
|----------------|----|-----|-----|
|                | 10 | 100 | 123 |
| 2              | 20 | 200 | 321 |
| $\overline{3}$ | 30 | 300 | 111 |

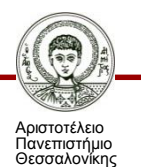

Βάσεις Δεδομένων Τμήμα Πληροφορικής ΑΠΘ

## **Σύνδεση Θήτα**

- Η σύνδεση θήτα (θ-join) μοιάζει με τη φυσική σύνδεση ως προς το σχήμα της εξόδου.
- Με τον όρο «θ» εννοείται οποιοσδήποτε αριθμητικός τελεστής σύγκρισης (<, >, <=, <=, <>)
- Θεωρείται και πάλι μία στήλη από κάθε πίνακα εισόδου με ίδιο πεδίο ορισμού.
- Στην έξοδο παράγεται μία γραμμή για κάθε περίπτωση όπου μία τιμή από την άλλη στήλη υπακούει τον τελεστή θ σε σχέση με μία τιμή της άλλης στήλης.

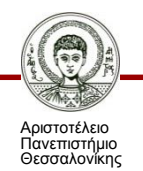

#### **Σύνδεση Θήτα – Παράδειγμα**

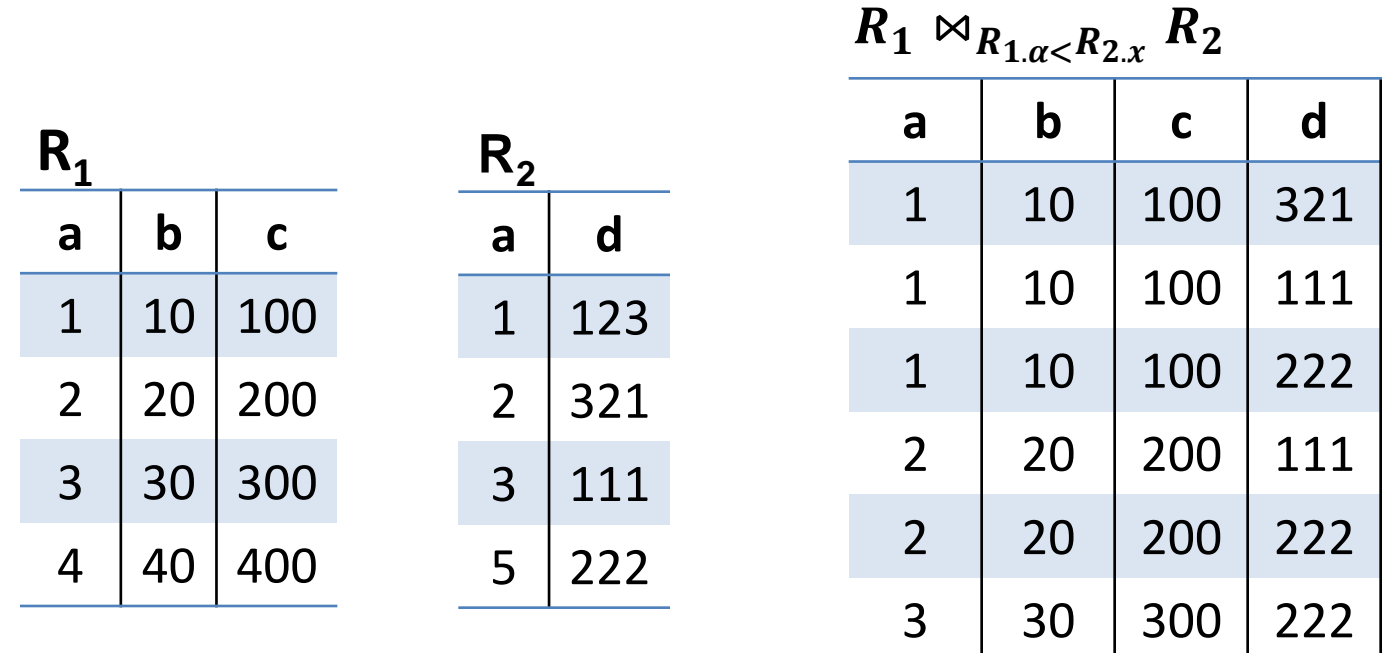

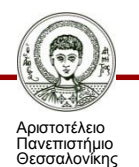

40 400 222

## **Εξωτερική Σύνδεση**

- Στην **εξωτερική σύνδεση** (outer join) το σχήμα παραμένει όπως στην περίπτωση της φυσικής σύνδεσης
- Η εξωτερική σύνδεση μπορεί να είναι **αριστερή** (left), **δεξιά** (right) ή **πλήρης** (full) εξωτερική σύνδεση.
- Η εξωτερική σύνδεση δίνει στην έξοδο όλες τις γραμμές του αριστερού ή/και του δεξιού πίνακα, έστω και αν αυτές δεν υπακούουν τον τελεστή θ.

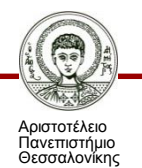

## **Εξωτερική Σύνδεση – Παράδειγμα**

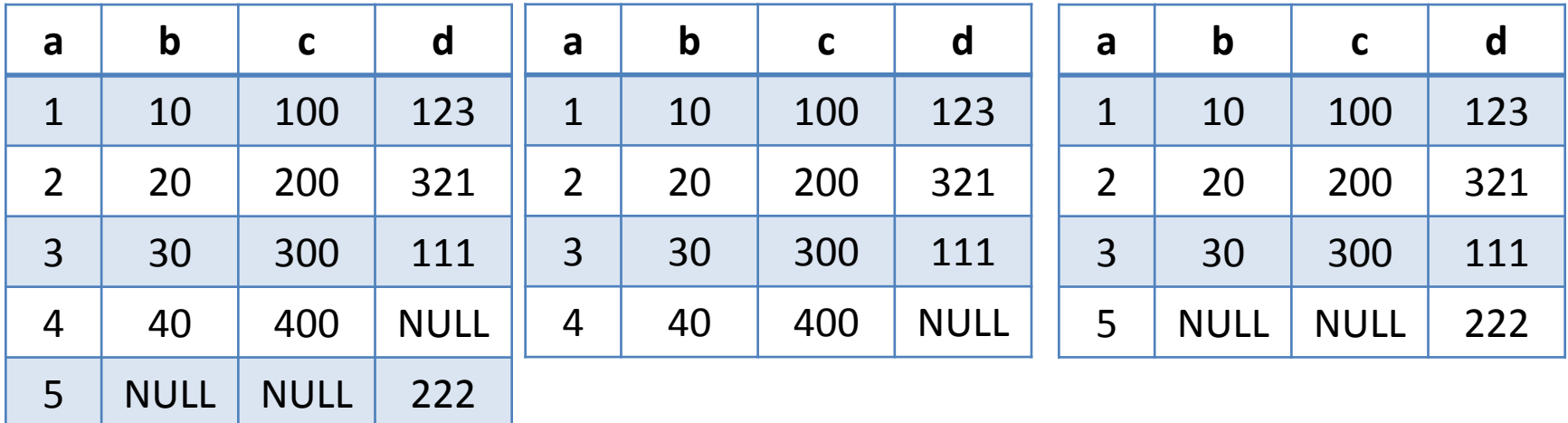

**Πλήρης**

**Αριστερή**

**Δεξιά**

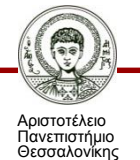

## **Ημισύνδεση**

- Η ημισύνδεση (semijoin) έχει την ίδια λειτουργικότητα με τη σύνδεση-θ με τη διαφορά ότι η σχέση στην έξοδο έχει ίδιο σχήμα με τη μία από τις δύο σχέσεις που χρησιμοποιούνται για την εκτέλεση της πράξης.
- Αν διατηρείται το σχήμα της αριστερής ή της δεξιάς σχέσης έχουμε **αριστερή** (left) ή **δεξιά** (right) ημισύνδεση.
- Οι δύο περιπτώσεις συμβολίζονται ως εξής:
	- $-R_1 \rhd_{\theta} R_2$
	- $-R_1 \lhd_{\theta} R_2$

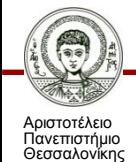

#### **Ημισύνδεση – Παράδειγμα**

• Συνθήκη:  $R_1$ .  $\alpha = R_2$ .  $\alpha$ 

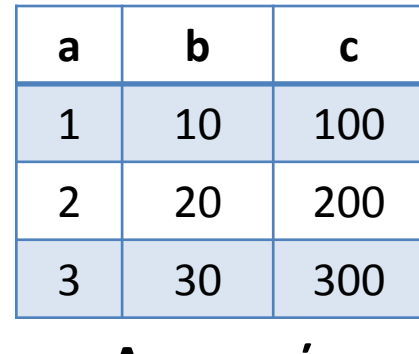

**Αριστερή Δεξιά**

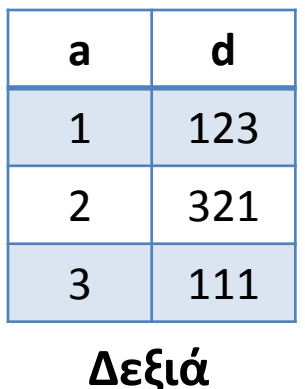

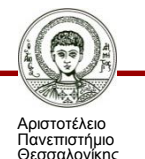

# **Εκχώρηση**

- Η εκχώρηση (assignment) επιτρέπει τη χρήση μεταβλητών για την αποθήκευση των ενδιάμεσων αποτελεσμάτων των πράξεων.
- Οι μεταβλητές μπορούν να χρησιμοποιηθούν ως ορίσματα σε επόμενες πράξεις.
- «Βρες τις γραμμές του πίνακα Πρακτικά Συνεδρίου, οι οποίες ικανοποιούν τη συνθήκη χώρα="Ελλάδα" και ημερομηνία> "1/1/2000"».

**σημερομηνία > '1/1/2000' (σχώρα='Ελλάδα' (***Πρακτικά\_Συνεδρίου***)) =**  ←**σχώρα='Ελλάδα'(***Πρακτικά\_Συνεδρίου***)**  $\sigma$ <sub>ημερομηνία>'1/1/2000'<sup></sup> (X)</sub>

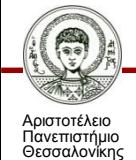

## **Διαίρεση**

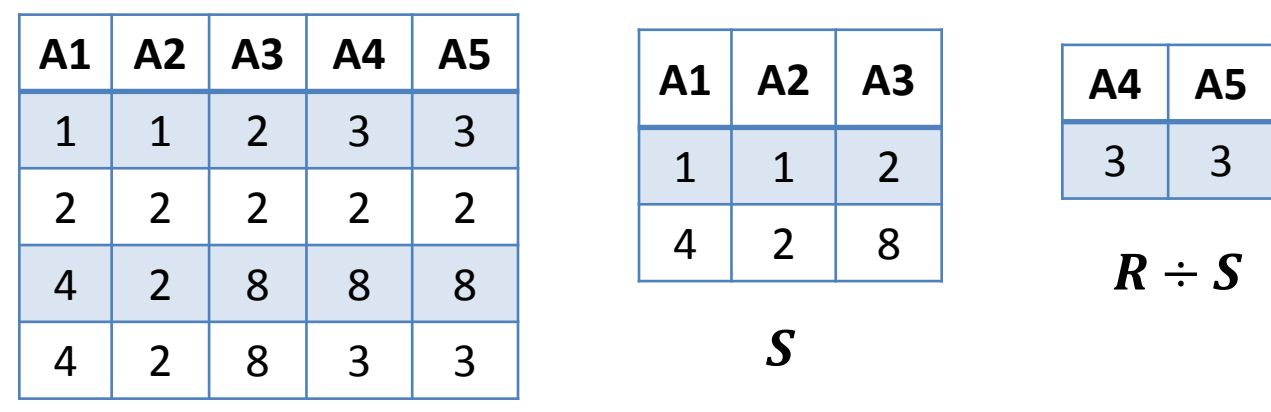

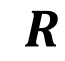

- Η διαίρεση (division) είναι ισοδύναμη με την ακολουθία των εξής πράξεων:
	- $-T1 \leftarrow \Pi_{\mathcal{I}}(R)$

 $-R \div S \leftarrow T1 - T2$ 

$$
-T2 \leftarrow \Pi_Z((S \times T1) - R)
$$

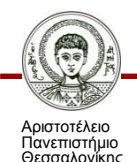

## **Σχεσιακός λογισμός**

- Ο σχεσιακός λογισμός (relational calculus) είναι μία γλώσσα που μπορεί να χρησιμοποιηθεί αντί της σχεσιακής άλγεβρας.
- Έχει αποδειχθεί ότι οι δύο γλώσσες είναι ισοδύναμες.
- Δύο εναλλακτικές μορφές:
	- **Σχεσιακός λογισμός πλειάδων** (tuple relational calculus)
	- **Σχεσιακός λογισμός πεδίου** (domain relational calculus)

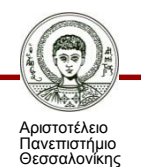

### **Σχεσιακός Λογισμός Πλειάδων (1/4)**

- Ένα ερώτημα στο σχεσιακό λογισμό πλειάδων εκφράζεται ως εξής:
- $\{t|E(t)\}\rightarrow 0$ που  $t$  είναι η πλειάδα (γραμμή πίνακα) και  $E(t)$  είναι μία λογική έκφραση που είτε είναι αληθής (true) είτε είναι ψευδής (false).
- Θα χρησιμοποιήσουμε τους εξής συμβολισμούς:
	- t $[x]$ : δηλώνει την τιμή που έχει το χαρακτηριστικό  $x$  της πλειάδας t
	- $-$  t ∈  $R$ : δηλώνει ότι η πλειάδα t ανήκει στον πίνακα (σχέση) R
- Η κάθε μεταβλητή στη λογική έκφραση Ε(t) αναφέρεται σε πλειάδες πινάκων. Η μεταβλητή είναι **ελεύθερη** ή **δεσμευμένη** (δηλαδή ποσοτικοποιείται με ποσοδείκτες).

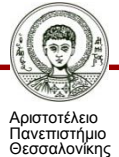

### **Σχεσιακός Λογισμός Πλειάδων (2/4)**

- Μια **έκφραση** (formula) σχεσιακού λογισμού απαρτίζεται από **ατομικές μονάδες** (atoms) που μπορεί να είναι:
	- $t \in R$ :  $t$  είναι η μεταβλητή πλειάδας και  $R$  μία σχέση. Τονίζεται ότι ο τελεστής ∉ δεν επιτρέπεται.
	- $-\frac{1}{2}\left[x\right]$  (\*)  $t[y]$ : *s* και *t* είναι μεταβλητές πλειάδας,  $x$  και  $y$  είναι χαρακτηριστικά και  $\circledast$  είναι ένας από τους τελεστές σύγκρισης.
	- $-\tanh(x) \otimes C$ :  $C$  είναι μία σταθερά με τιμή που ανήκει στο πεδίο ορισμού του χαρακτηριστικού  $x$ .

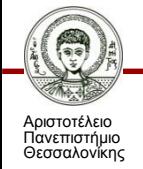

### **Σχεσιακός Λογισμός Πλειάδων (3/4)**

- Μία έκφραση σχεσιακού λογισμού πλειάδων δημιουργείται χρησιμοποιώντας τους εξής κανόνες:
	- Κάθε ατομική μονάδα είναι έκφραση.
	- Αν Ε είναι μία έκφραση, τότε οι εκφράσεις είναι οι:  $\neg E$  και  $(E)$ .
	- Αν και είναι εκφράσεις, τότε εκφράσεις είναι και οι: Ε<sub>1</sub> ∪ Ε<sub>2</sub>, Ε<sub>1</sub> ∩ Ε<sub>2</sub>, Ε<sub>1</sub> ⇒ Ε<sub>2</sub>.
	- Αν  $E(t)$  είναι μία έκφραση και  $t$  είναι μία ελεύθερη μεταβλητή πλειάδας, τότε εκφράσεις είναι και οι: ∃  $s \in R(E(s))$  και ∀  $s \in R(E(s))$ .

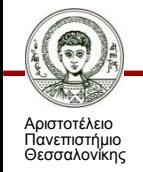

#### **Σχεσιακός Λογισμός Πλειάδων (4/4)**

• Για τις εκφράσεις σχεσιακού λογισμού πλειάδων ισχύουν οι εξής ταυτότητες:

$$
-E_1 \wedge E_2 = \neg(\neg E_1 \vee \neg E_2)
$$
  

$$
-\forall s \in r(P(s)) = \neg \exists s \in r(\neg P(s))
$$
  

$$
-E_1 \Rightarrow E_2 = \neg E_1 \vee E_2
$$

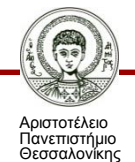

#### **Σχεσιακός Λογισμός Πλειάδων – Παραδείγματα (1/3)**

• «Βρες τις γνωστικές περιοχές που έχουν τουλάχιστον ένα συνδρομητή».

{| ∈ **Γνωστική\_Περιοχή** ∧  $[t]$ αριθμός συνδρομητών $]\geq 1\}$ 

{|∃ ∈ **Γνωστική\_Περιοχή** ([*κωδικός*] =  $S$ *[κωδικός* ] ∧ *S*[ριθμός συνδρομητών ] ≥ 1)}

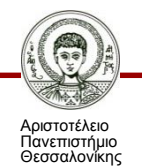

### **Σχεσιακός Λογισμός Πλειάδων – Παραδείγματα (2/3)**

• «Βρες τα άρθρα που έχουν δημοσιευθεί στο συνέδριο με κωδικό 1 ή στο συνέδριο με κωδικό 2».

{| ∈ **Άρθρο** ∧ ( *κωδικός\_συνεδρίου* = ∨  $t[\kappa \omega \delta \iota \kappa \acute{o} \varsigma \ \ \sigma \nu \nu \varepsilon \delta \rho \ \acute{o} \upsilon] = \overline{2} \rbrace$ 

• «Βρες τα άρθρα που έχουν δημοσιευθεί και σε περιοδικό και σε πρακτικά συνεδρίου».

{| ∈ **Άρθρο**∧ ( *κωδικός\_περιοδικού* ≠ ∨  $\tilde{t}$ [κωδικός συνεδρίου] = NULL)}

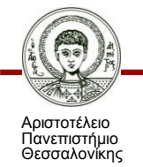

### **Σχεσιακός Λογισμός Πλειάδων – Παραδείγματα (3/3)**

• «Βρες τους συνδρομητές που έχουν συνδρομή στη γνωστική περιοχή Βάσεις Δεδομένων ή στην περιοχή Κβαντική Φυσική».

```
{|∃ ∈ Γνωστική_Περιοχή(s[τίτλος]='Βάσεις Δεδομένων'
∨ s[τίτλος]='Κβαντική Φυσική'
```
∧

∃ ∈ **Συνδρομή(t[κωδικός]=u[κωδικός\_συνδρομητή]** ∧ **u[κωδικός\_γνωστικής\_περιοχής]=s[κωδικός])**}

• **t, s, u**: μεταβλητές πλειάδας για τους πίνακες Συνδρομητής, Γνωστική\_Περιοχή, Συνδρομή, αντιστοίχως.

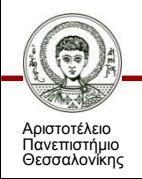

# **Σχεσιακός Λογισμός Πεδίου (1/3)**

- Σε αντίθεση με το σχεσιακό λογισμό πλειάδων ο σχεσιακός λογισμός πεδίου χρησιμοποιεί **μεταβλητές πεδίου**, οι οποίες παίρνουν τιμές από ένα συγκεκριμένο πεδίο ορισμού.
- Ένα ερώτημα εκφράζεται ως εξής:

$$
- \{ \langle x_1, x_2, ..., x_n \rangle | E(x_1, x_2, ..., x_n) \},\
$$

όπου  $x_i$ ,  $1 \leq i \leq n$  είναι μία μεταβλητή πεδίου  $E$ μία λογική έκφραση.

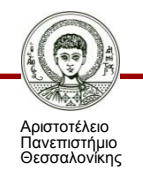

# **Σχεσιακός Λογισμός Πεδίου (2/3)**

- Μία έκφραση αποτελείται από ατομικές ομάδες.
- Μία ατομική ομάδα μπορεί να είναι ένα από τα ακόλουθα:
	- $\langle x_1, x_2, ..., x_n \rangle \in R$ , όπου  $R$  είναι μία σχέση με  $n$ χαρακτηριστικά και κάθε  $x_i$ ,  $1 \leq i \leq n$  είναι μία μεταβλητή πεδίου ή μία σταθερά με τιμή από το συγκεκριμένο πεδίο ορισμού.
	- $-\overline{x} \circledast y$ , όπου  $\overline{x}$  και  $\overline{y}$  είναι μεταβλητές πεδίου και ⊛ είναι ένας από τους τελεστές σύγκρισης.
	- $-\alpha \ll C$ , όπου  $C$  είναι μία σταθερά με τιμή από το πεδίο ορισμού της μεταβλητής  $x$ .

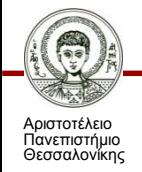

# **Σχεσιακός Λογισμός Πεδίου (3/3)**

- Μία έκφραση σχεσιακού λογισμού πλειάδων δημιουργείται χρησιμοποιώντας τους εξής κανόνες:
	- Κάθε ατομική μονάδα είναι έκφραση.
	- Αν Ε είναι μία έκφραση, τότε οι εκφράσεις είναι οι:  $\neg E$  και  $(E)$ .
	- Αν και είναι εκφράσεις, τότε εκφράσεις είναι και οι: Ε<sub>1</sub> ∪ Ε<sub>2</sub>, Ε<sub>1</sub> ∩ Ε<sub>2</sub>, Ε<sub>1</sub> ⇒ Ε<sub>2</sub>.
	- Αν  $E(x)$  είναι μία έκφραση και  $t$  είναι μία ελεύθερη μεταβλητή πλειάδας, τότε εκφράσεις είναι και οι: ∃  $x \in r(E(x))$  και ∀  $x \in r(E(x))$ .

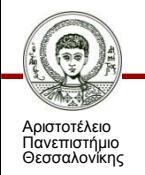

### **Σχεσιακός Λογισμός Πεδίου - Παραδείγματα (1/4)**

- «Βρες τις γνωστικές περιοχές που έχουν τουλάχιστον ένα συνδρομητή».
- $\{ \langle a, b, c | a, b, c \rangle \in \Gamma$ νωστική Περιοχή  $\wedge c \geq 1 \}$
- Αν θέλουμε μόνο τους τίτλους των γνωστικών περιοχών, τότε το ερώτημα διατυπώνεται ως εξής:

 $\{ \langle b \rangle | \exists \langle a, b, c \rangle (\langle a, b, c \rangle \in \Gamma$ νωστική Περιοχή  $\land c \geq 1 \}$ 

• a, b, c μεταβλητές πεδίου, οι οποίες λαμβάνουν τιμές από τα πεδία ορισμού των χαρακτηριστικών κωδικός, τίτλος και αριθμός\_συνδρομητών, αντιστοίχως.

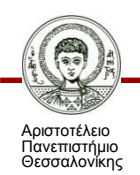

### **Σχεσιακός Λογισμός Πεδίου - Παραδείγματα (2/4)**

- «Βρες τα άρθρα που έχουν δημοσιευθεί στο συνέδριο με κωδικό 1 ή στο συνέδριο με κωδικό 2».
- Έστω  $x_1, ..., x_{12}$  μεταβλητές πεδίου, οι οποίες λαμβάνουν τιμές από τα πεδία ορισμού των χαρακτηριστικών της σχέσης Άρθρο με τη σειρά που αναγράφονται στο σχήμα της σχέσης ( $x_1$  =κωδικός,  $x_2$ =τίτλος κλπ).

 $\{ (x_1, \ldots, x_{12}) | (x_1, \ldots, x_{12}) \in \mathbb{R} \times \mathbb{R} \times \mathbb$ 

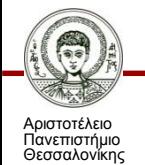

#### **Σχεσιακός Λογισμός Πεδίου - Παραδείγματα (3/4)**

- «Βρες τα άρθρα που έχουν δημοσιευθεί και σε περιοδικό και σε πρακτικά συνεδρίου».
- Έστω  $x_1, ..., x_{12}$  μεταβλητές πεδίου, οι οποίες λαμβάνουν τιμές από τα πεδία ορισμού των χαρακτηριστικών της σχέσης Άρθρο με τη σειρά που αναγράφονται στο σχήμα της σχέσης ( $x_1$  =κωδικός,  $x_2$ =τίτλος κλπ).

#### $\{\langle x_1, \ldots, x_{12} \rangle | \langle x_1, \ldots, x_{12} \rangle \in \mathbb{R} \times \mathbb{R} \times \mathbb{R}$  $x_6 \neq NULL$  }

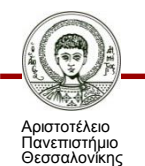

#### **Σχεσιακός Λογισμός Πεδίου - Παραδείγματα (4/4)**

• «Βρες τους συνδρομητές που έχουν συνδρομητή στη γνωστική περιοχή Βάσεις Δεδομένων ή στη γνωστική Περιοχή Κβαντική Φυσική».

**{ ,...,** |∃ **,**, ∈ **Γνωστική\_Περιοχή** ∧  $(y_2 = 'B$ άσεις Δεδομένων' ∨  $y_2 = 'K\beta$ αντική Φυσική')  $\wedge \exists \langle z_1, z_2, z_3, z_4 \rangle \in \Sigma$ υνδρομή ( $x_1 = z_1 \wedge z_2 = y_1$ ) }

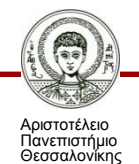

# **Σύνοψη**

- Η σχεσιακή άλγεβρα και ο σχεσιακός λογισμός ορίζουν ένα σύνολο πράξεων που εφαρμόζονται σε μία ή περισσότερες σχέσεις.
- Οι θεμελιώδεις πράξεις της σχεσιακής άλγεβρας είναι οι: **επιλογή, προβολή, καρτεσιανό γινόμενο, μετονομασία, ένωση και διαφορά**.
- Ορίζονται και οι εξής επιπλέον πράξεις: **τομή, φυσική σύνδεση, σύνδεση-θ, αριστερή/δεξιά εξωτερική σύνδεση, αριστερή/δεξιά ημισύνδεση και εκχώρηση**.
- Ο σχεσιακός λογισμός μπορεί να χρησιμοποιηθεί αντί της σχεσιακής άλγεβρας (οι δύο γλώσσες είναι ισοδύναμες).
- Ο σχεσιακός λογισμός έχει δύο μορφές: α) **σχεσιακός λογισμός πλειάδων** και β) **σχεσιακός λογισμός πεδίου**.

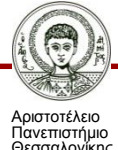

## **Σημείωμα Αναφοράς**

Copyright Αριστοτέλειο Πανεπιστήμιο Θεσσαλονίκης, Ιωάννης Μανωλόπουλος. «Βάσεις Δεδομένων. Σχεσιακή Άλγεβρα και Σχεσιακός Λογισμός». Έκδοση: 1.0. Θεσσαλονίκη 2014. Διαθέσιμο από τη δικτυακή διεύθυνση: [http://eclass.auth.gr/courses/OCRS263/.](http://eclass.auth.gr/courses/OCRS263/)

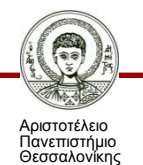

## **Σημείωμα Αδειοδότησης**

Το παρόν υλικό διατίθεται με τους όρους της άδειας χρήσης Creative Commons Αναφορά - Μη Εμπορική Χρήση - Παρόμοια Διανομή 4.0 [1] ή μεταγενέστερη, Διεθνής Έκδοση. Εξαιρούνται τα αυτοτελή έργα τρίτων π.χ. φωτογραφίες, διαγράμματα κ.λ.π., τα οποία εμπεριέχονται σε αυτό και τα οποία αναφέρονται μαζί με τους όρους χρήσης τους στο «Σημείωμα Χρήσης Έργων Τρίτων».

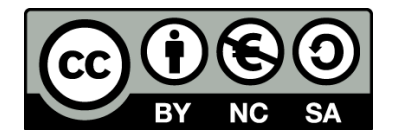

Ο δικαιούχος μπορεί να παρέχει στον αδειοδόχο ξεχωριστή άδεια να χρησιμοποιεί το έργο για εμπορική χρήση, εφόσον αυτό του ζητηθεί.

Ως **Μη Εμπορική** ορίζεται η χρήση:

- που δεν περιλαμβάνει άμεσο ή έμμεσο οικονομικό όφελος από την χρήση του έργου, για το διανομέα του έργου και αδειοδόχο
- που δεν περιλαμβάνει οικονομική συναλλαγή ως προϋπόθεση για τη χρήση ή πρόσβαση στο έργο
- που δεν προσπορίζει στο διανομέα του έργου και αδειοδόχο έμμεσο οικονομικό όφελος (π.χ. διαφημίσεις) από την προβολή του έργου σε διαδικτυακό τόπο

[1]<http://creativecommons.org/licenses/by-nc-sa/4.0/>

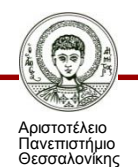

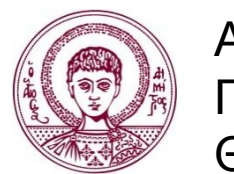

ΑΡΙΣΤΟΤΕΛΕΙΟ ΠΑΝΕΠΙΣΤΗΜΙΟ ΘΕΣΣΑΛΟΝΙΚΗΣ

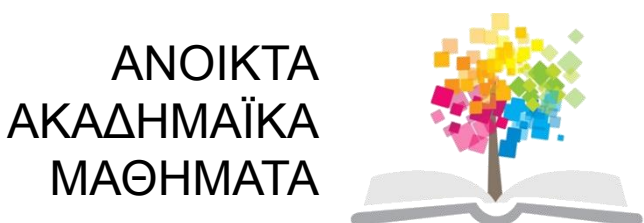

## **Τέλος Ενότητας**

#### Επεξεργασία: Ανδρέας Κοσματόπουλος Θεσσαλονίκη, Νοέμβριος 2014

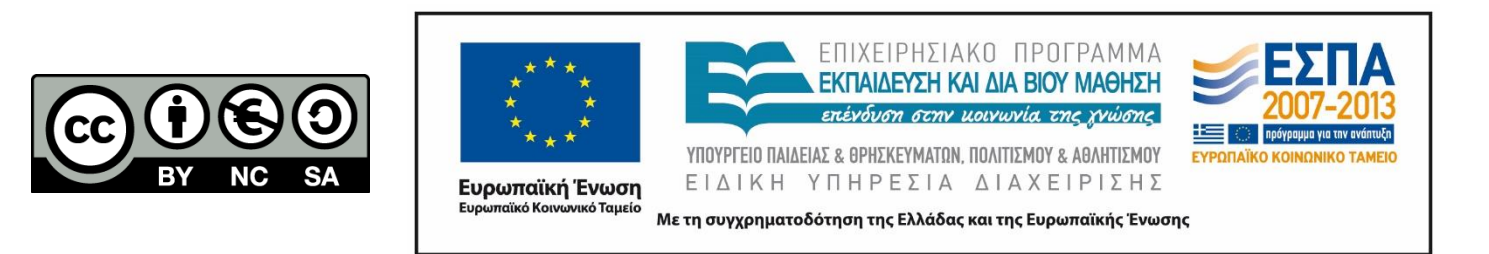

![](_page_51_Picture_0.jpeg)

ΑΡΙΣΤΟΤΕΛΕΙΟ ΠΑΝΕΠΙΣΤΗΜΙΟ ΘΕΣΣΑΛΟΝΙΚΗΣ

#### **Σημειώματα**

### **Σημείωμα Ιστορικού Εκδόσεων Έργου**

Το παρόν έργο αποτελεί την έκδοση 1.0.

![](_page_52_Picture_2.jpeg)

Βάσεις Δεδομένων Τμήμα Πληροφορικής ΑΠΘ

## **Διατήρηση Σημειωμάτων**

Οποιαδήποτε αναπαραγωγή ή διασκευή του υλικού θα πρέπει να συμπεριλαμβάνει:

- το Σημείωμα Αναφοράς
- το Σημείωμα Αδειοδότησης
- τη δήλωση Διατήρησης Σημειωμάτων
- το Σημείωμα Χρήσης Έργων Τρίτων (εφόσον υπάρχει)

μαζί με τους συνοδευόμενους υπερσυνδέσμους.

![](_page_53_Picture_7.jpeg)